Student Name:

## **Directions:**

- 1. If this assessment is appropriate for this student, use it for planning programming and reporting student performance at least four times.
- 2. Date the assessment. Mark the appropriate boxes (**C** or **G**).

## **C = Competency**

The student demonstrates knowledge consistently in at least one setting with minimal support *and/or* with accuracy but some inconsistency in different settings with minimal support *and/or* with a grade of at least 70%.

# **G = Generalized Use**

The student demonstrates knowledge accurately in 3 different settings *and* all components of the skill independently with 80-100% accuracy or 8 out of 10 times.

- 3. The first time the instrument is used, go over all the areas of the assessment using formal testing or general observation. Add all marks in the Pretest **C** and **G** columns and record the subtotals at the bottom of each page and the totals on this page. (\*If more than four assessments are done for this student with this instrument, transfer the 3 Posttest result to the Pretest columns of a new form.)
- 4. Each subsequent year at the posttest, review the items that were marked in the previous tests' **C** column and determine if they have been Generalized (**G** column).
- 5. Also review all areas of the assessment where programming has occurred or IEP goals have been written to determine what **new** skills are the Competency (**C**) or Generalized (**G**) level. Only those parts of the assessment that are appropriate for programming for this student need to be reviewed at this time. Add all marks in the **C** and **G** columns and record the subtotals at the bottom of each page and the totals on this page.
- 6. The totals on this page will determine the student's progress.

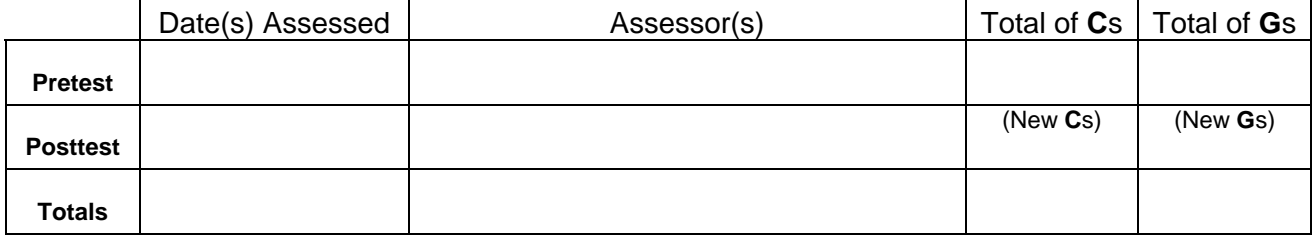

### **Add subtotals from each page and enter the totals here:**

### TSBVI Student Performance Indicators Low Vision • Technology • 1

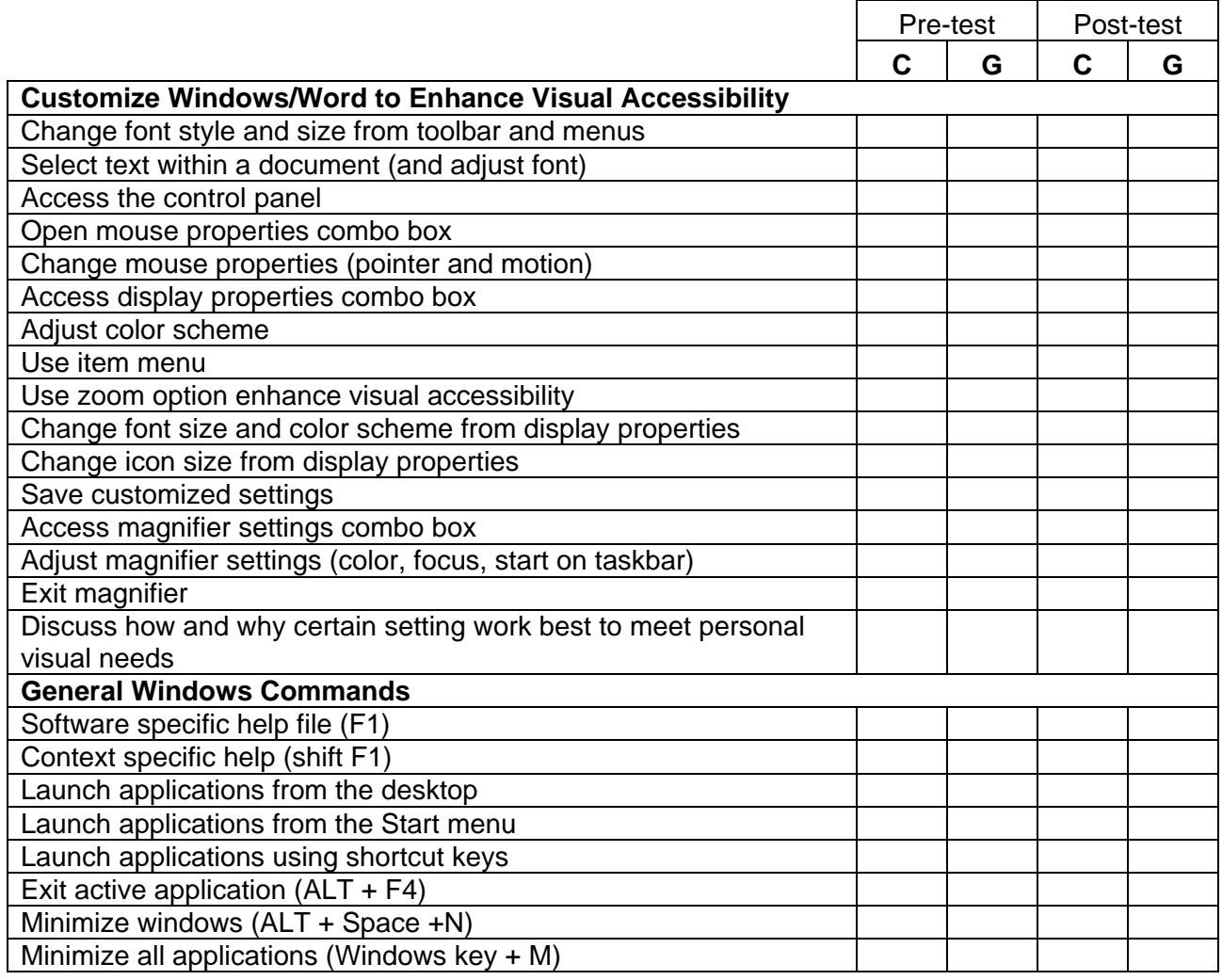

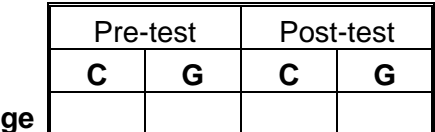

**Subtotals this page**

# 2 • Low Vision • Technology **TEC 100 · TSBVI Student Performance Indicators**

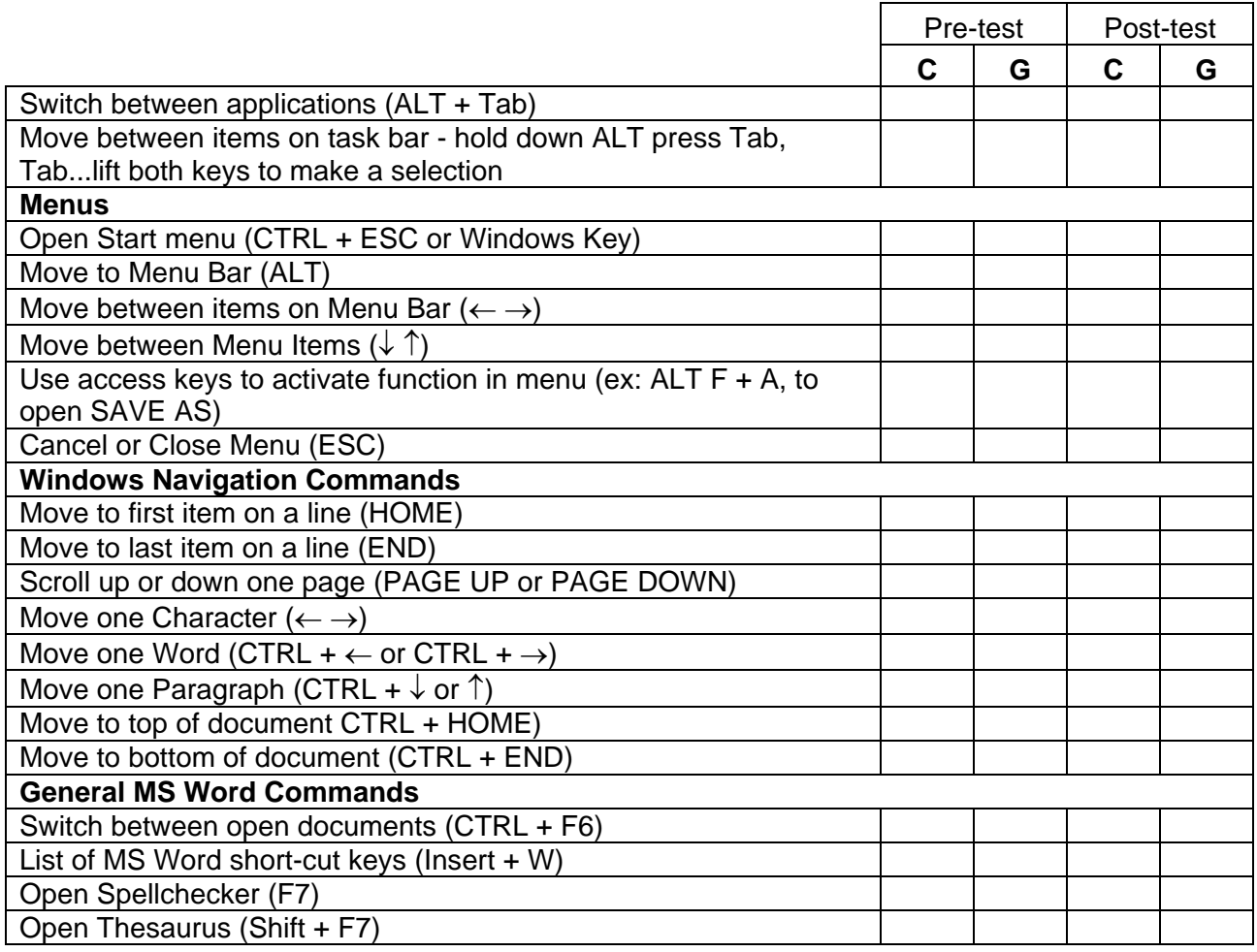

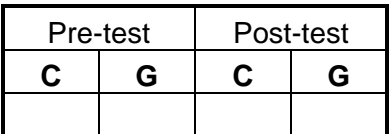

# TSBVI Student Performance Indicators Low Vision . Technology . 3

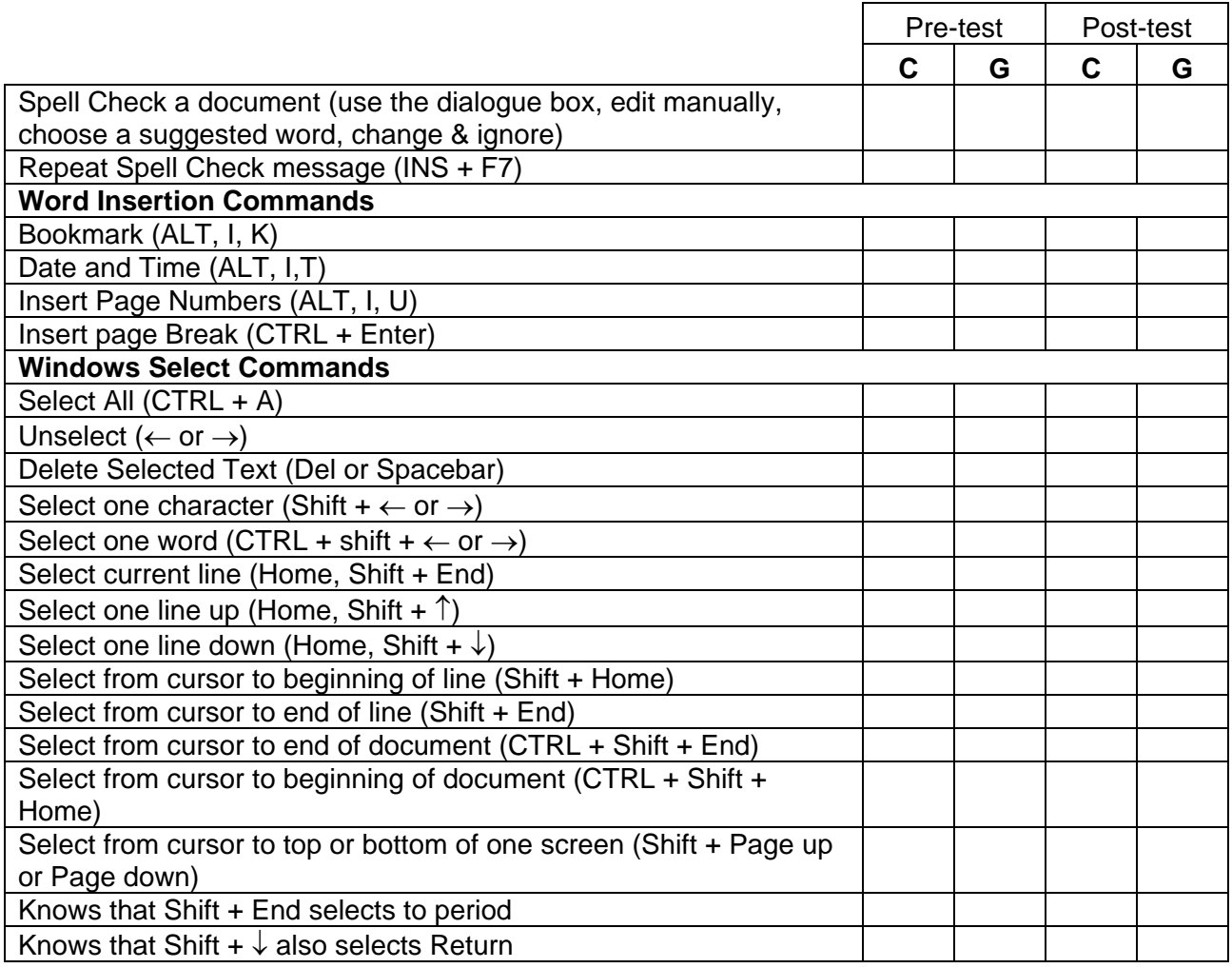

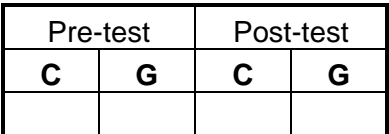

# 4 • Low Vision • Technology TSBVI Student Performance Indicators

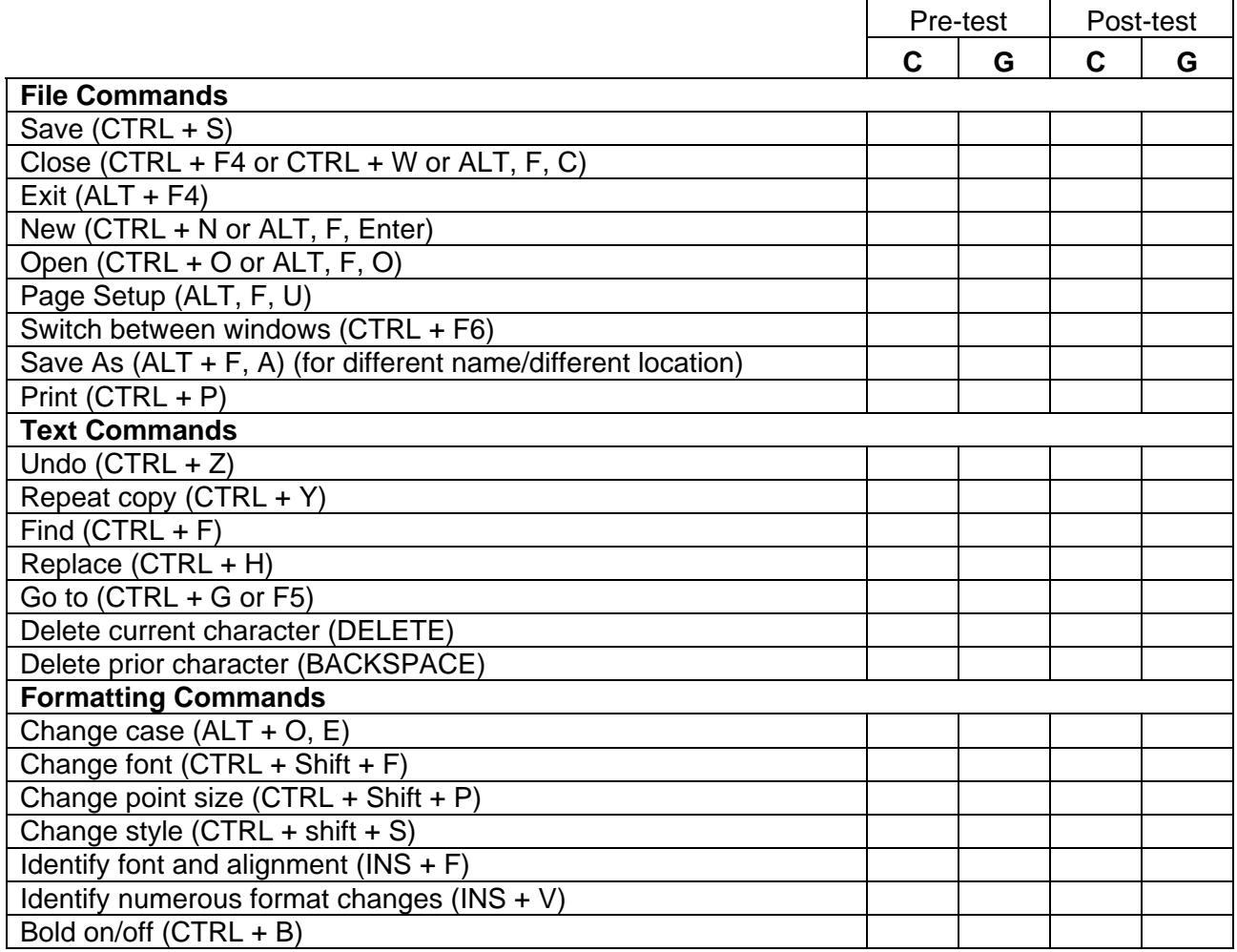

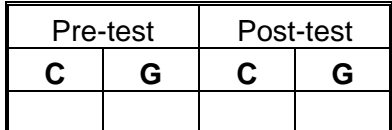

# TSBVI Student Performance Indicators Low Vision . Technology . 5

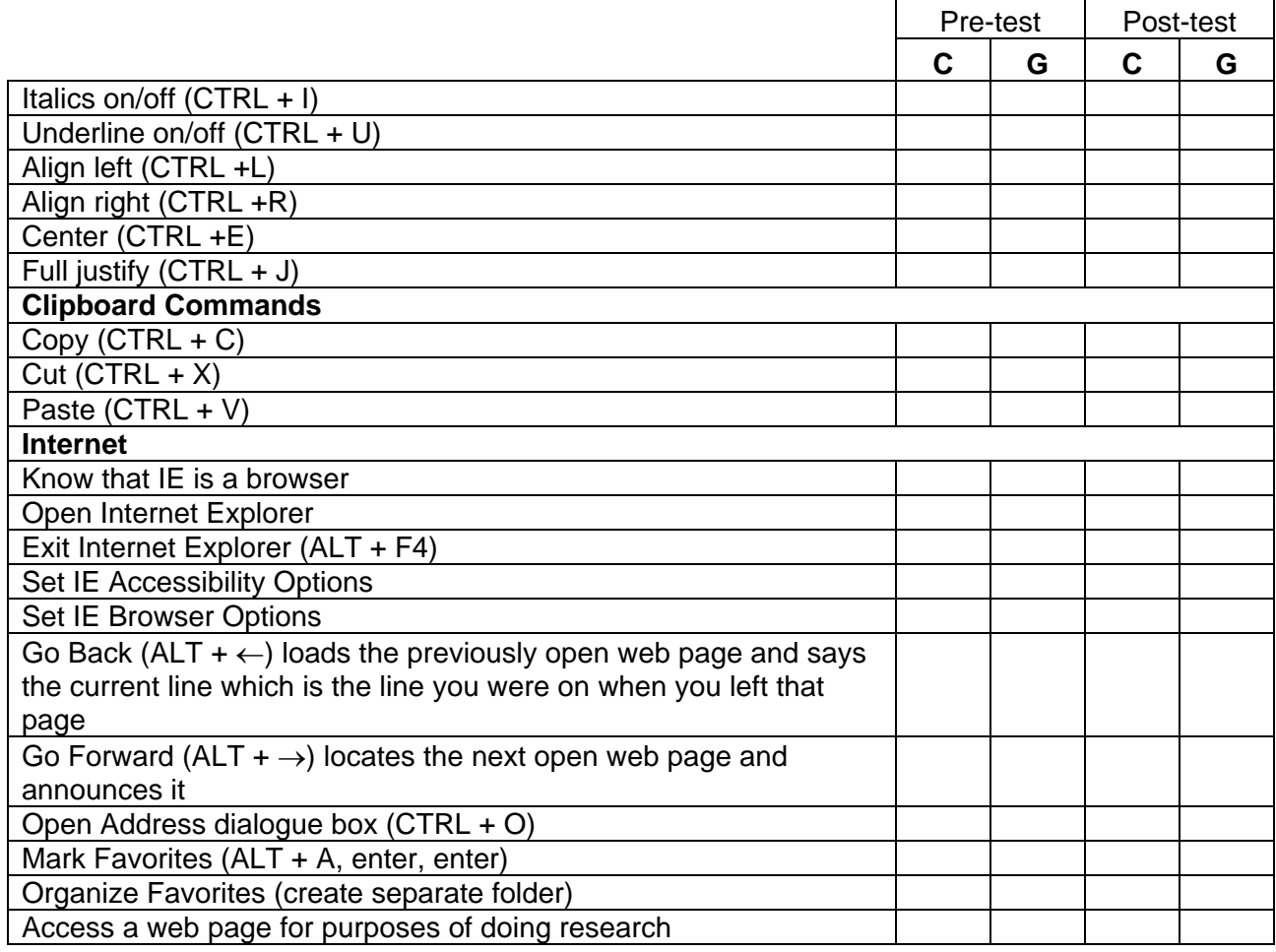

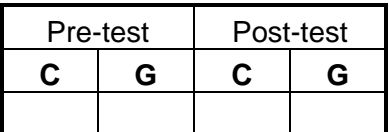

# 6 • Low Vision • Technology TSBVI Student Performance Indicators

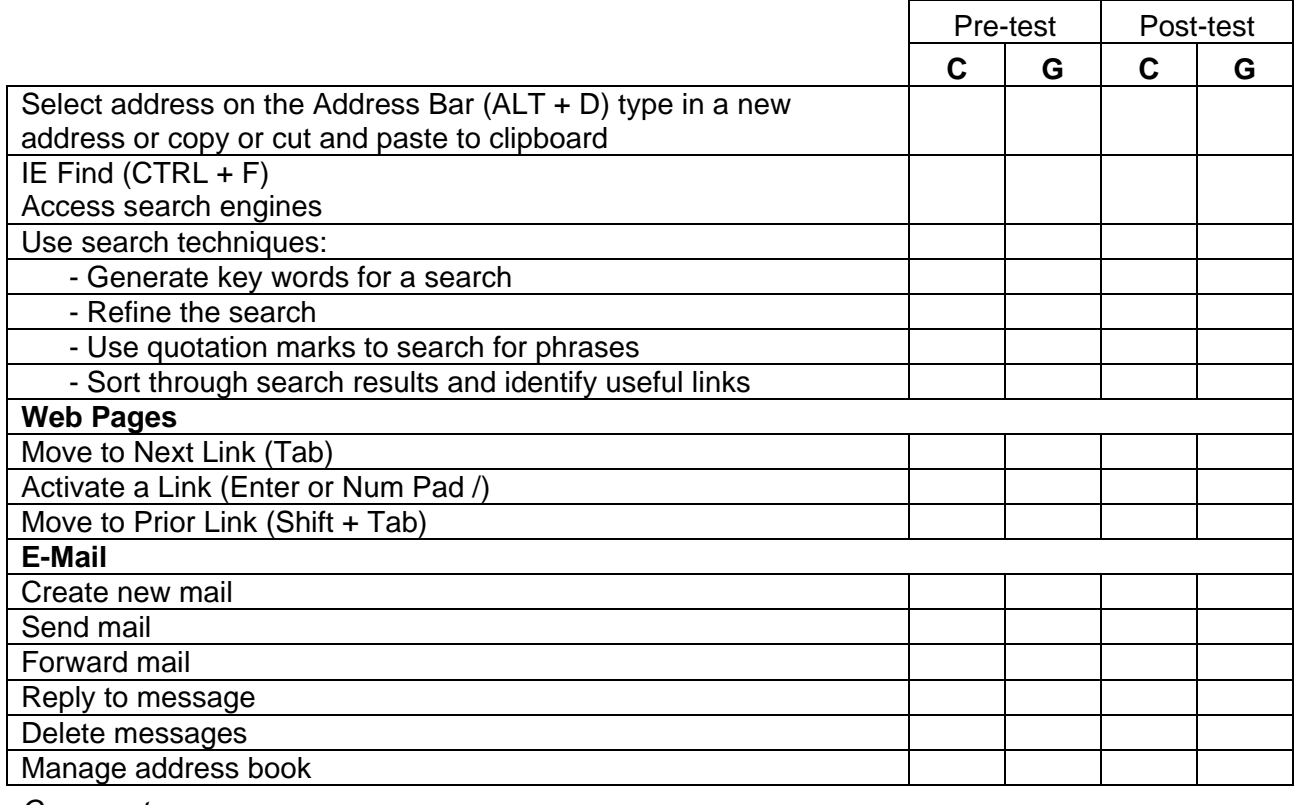

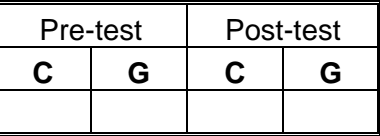

TSBVI Student Performance Indicators Low Vision . Technology . 7